```
SetOptions RegionPlot3D(*Or whichever plot you desire*),
  ColorFunction \rightarrow "Rainbow"(*One of many options*)];
(*Set0ptions[RegionPlot3D(*0r whichever plot you desire*),
  ColorFunction→Function[\{x,y,z\},Hue[z]];*)
```
 $(*1*)$ 

```
RegionPlot3D\lceil x \cdot \text{Arctan}[y] \&& z \cdot 6 x / (1 + y^2),
  {x, 0, 1}, {y, 0, 1}, {z, 0, 3}, BoxRatios → Automatic]
                      10000.5\,0.51.0\,0.0\overline{3}\sqrt{2}\mathbf{1}\Omega
```
(\*2a\*)

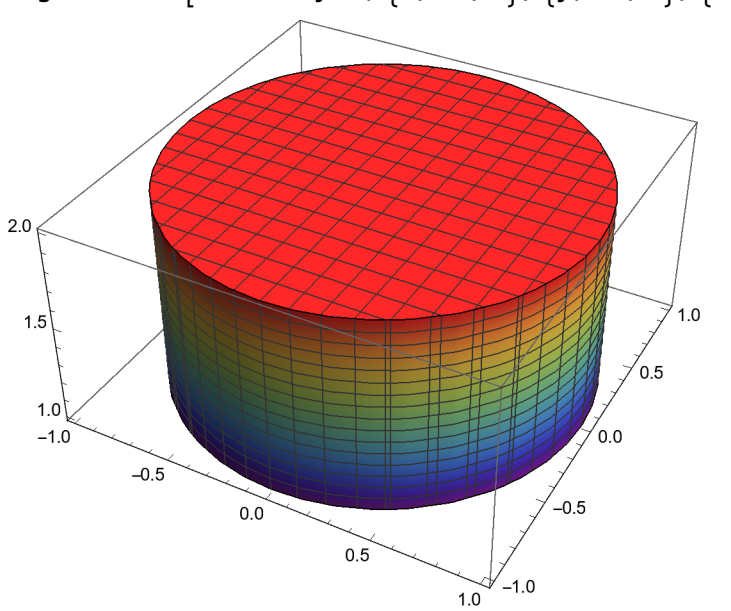

RegionPlot3D[1 > x^2 + y^2, {x, -1, 1}, {y, -1, 1}, {z, 1, 2}, BoxRatios → Automatic]

(\*2b\*)

RegionPlot3D $[1 > z^2 + y^2, {x, -1, 1}, {y, -1, 1}, {z, 0, 1},$ BoxRatios → Automatic, ColorFunction → Function $\lceil$  {x, y, z}, Hue[z]]]

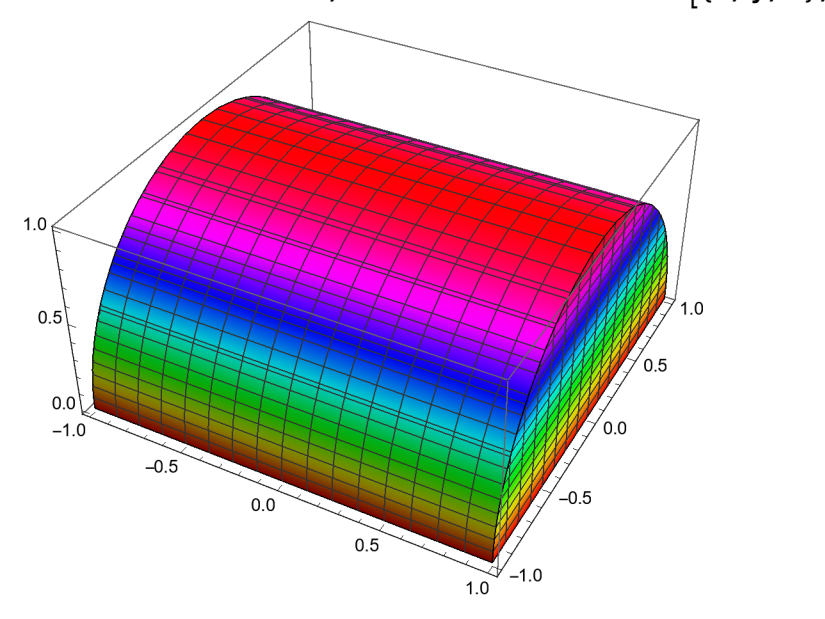

(\*2c\*)

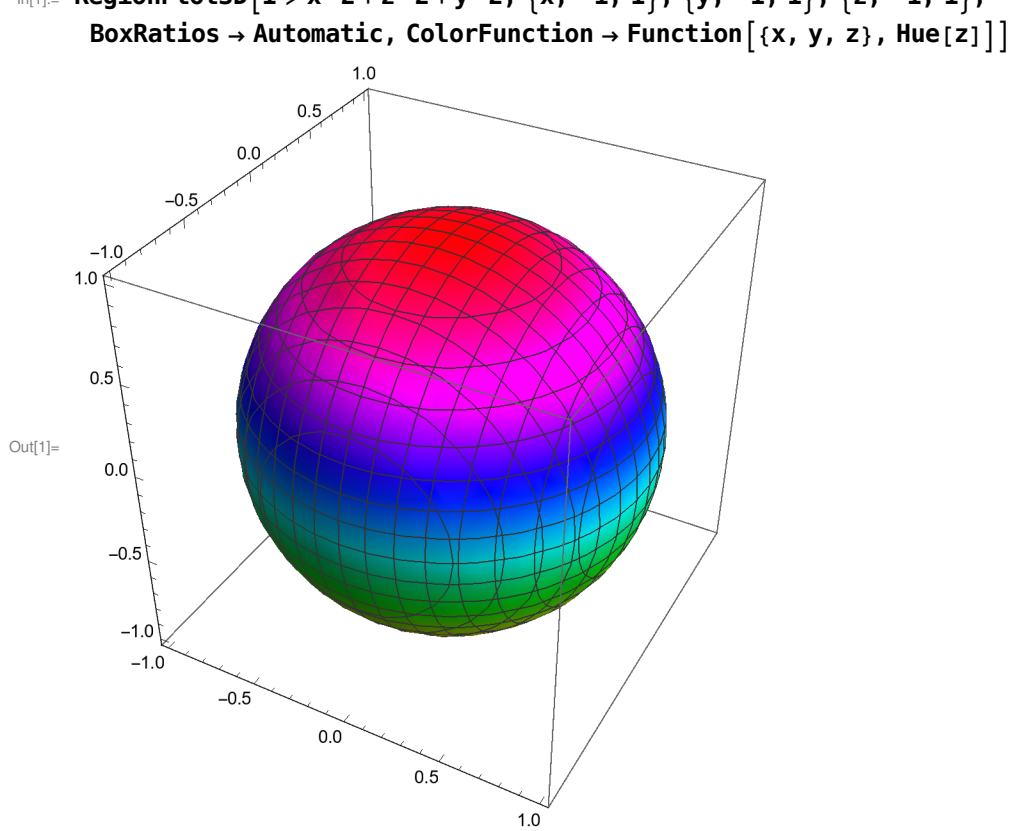

(\*2d\*)

In[1]:=  $\text{RegionPlot3D}[1 > x^2 + z^2 + y^2, {x, -1, 1}, {y, -1, 1}, {z, -1, 1},$ 

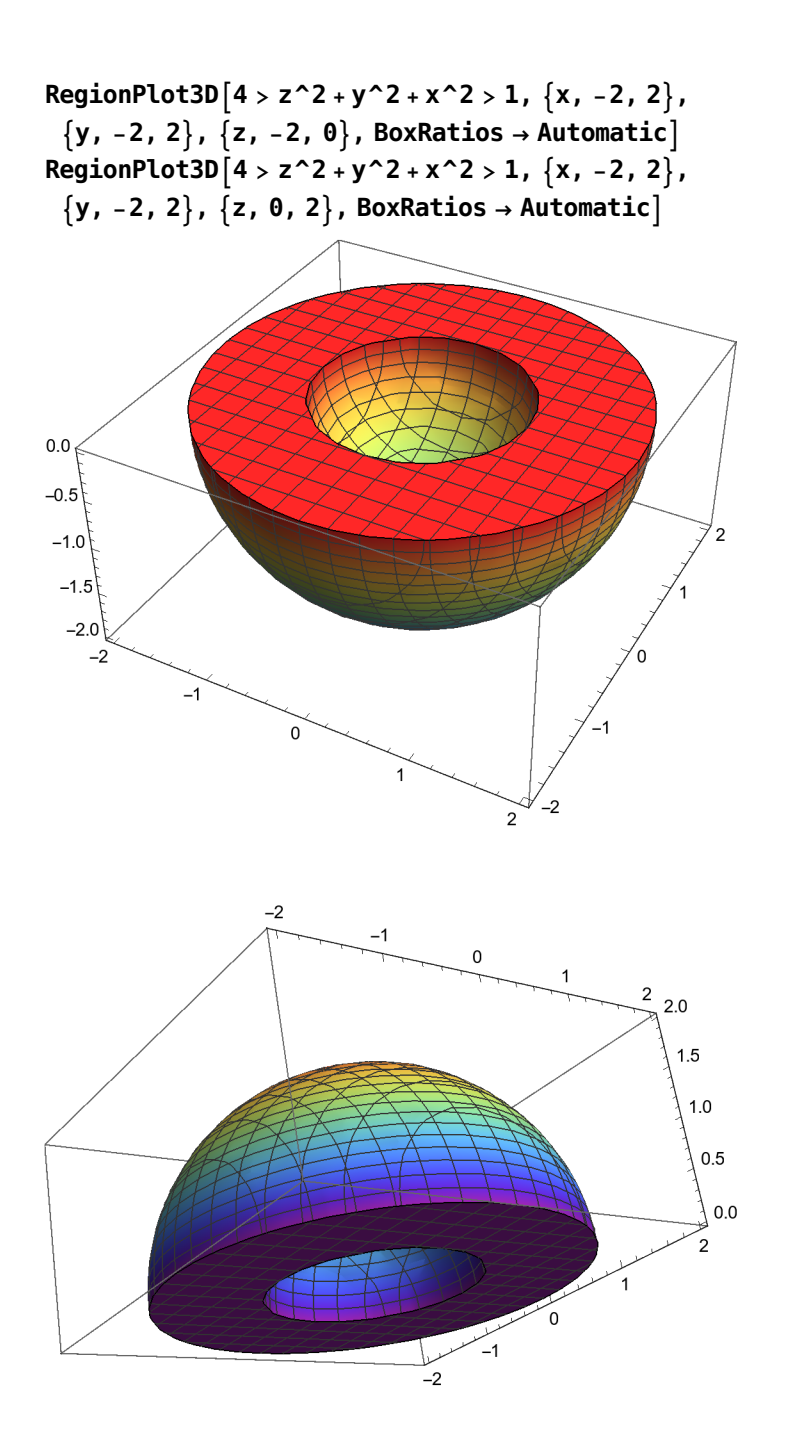

(\*2e\*)

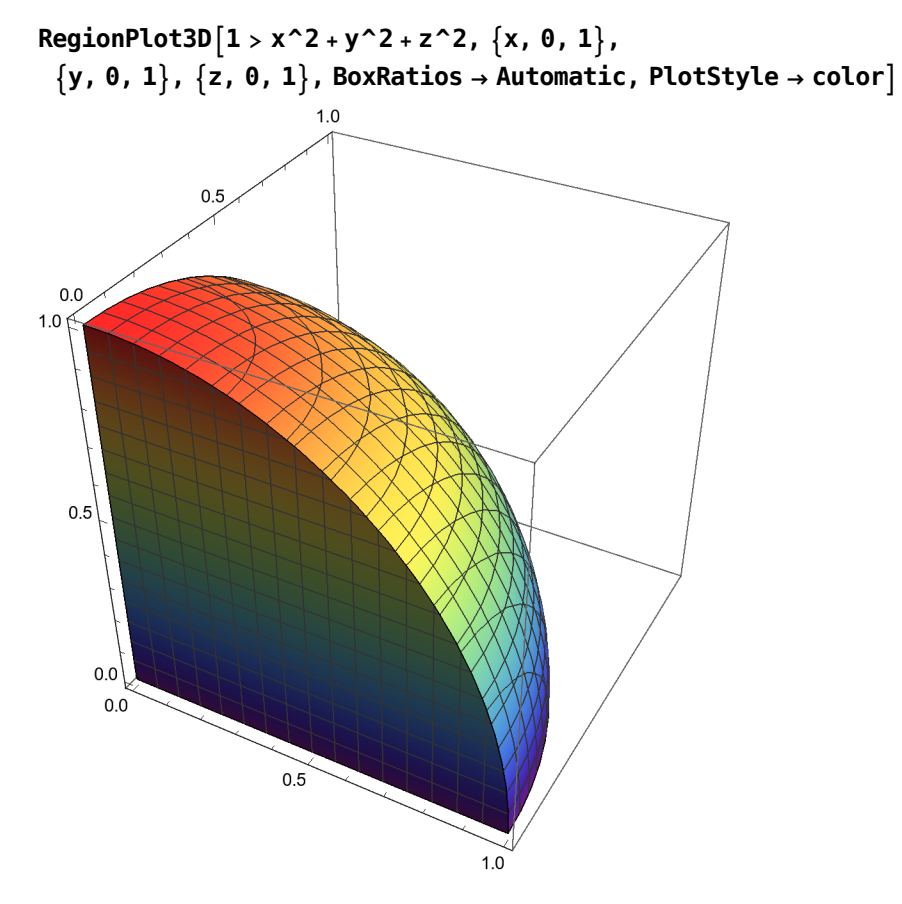

 $(*2f*)$ 

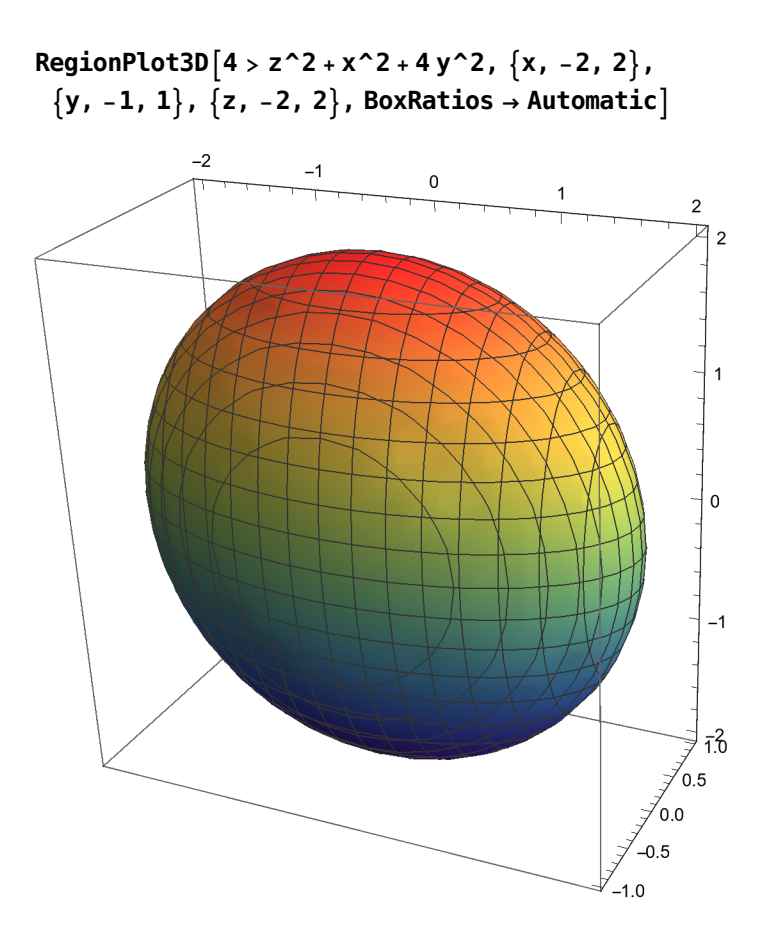

(\*2g\*)

RegionPlot3D $[z^2 > x^2 + y^2, {x, -1, 1}, {y, -1, 1}, {z, 0, 1},$  BoxRatios → Automatic]

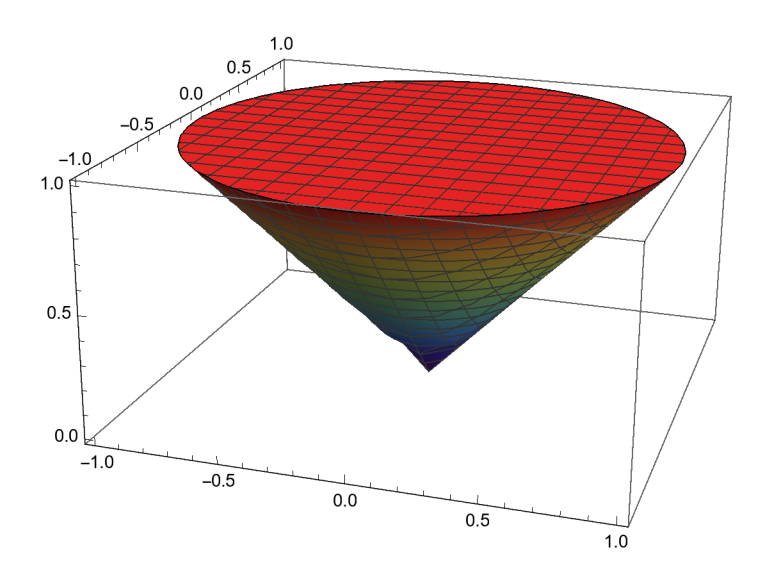

(\*2h\*)

RegionPlot3D[z > x^2 + y^2, {x, -1, 1}, {y, -1, 1}, {z, 0, 1}, BoxRatios → Automatic]

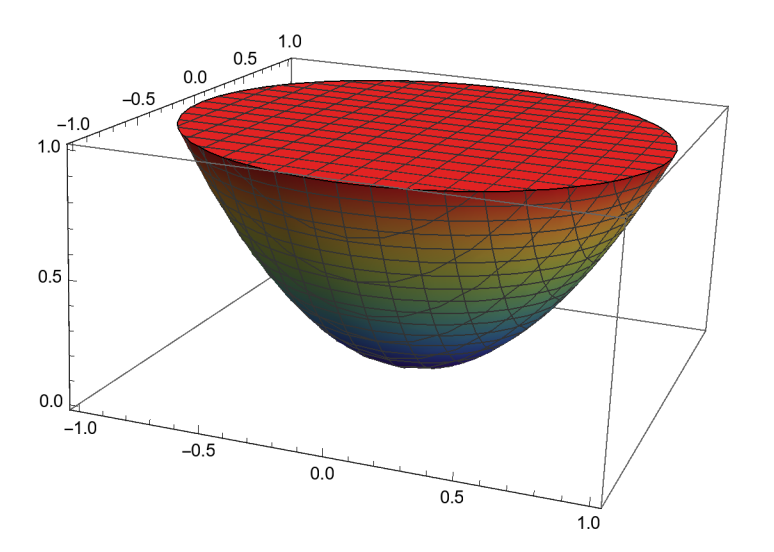

 $(*2i*)$ 

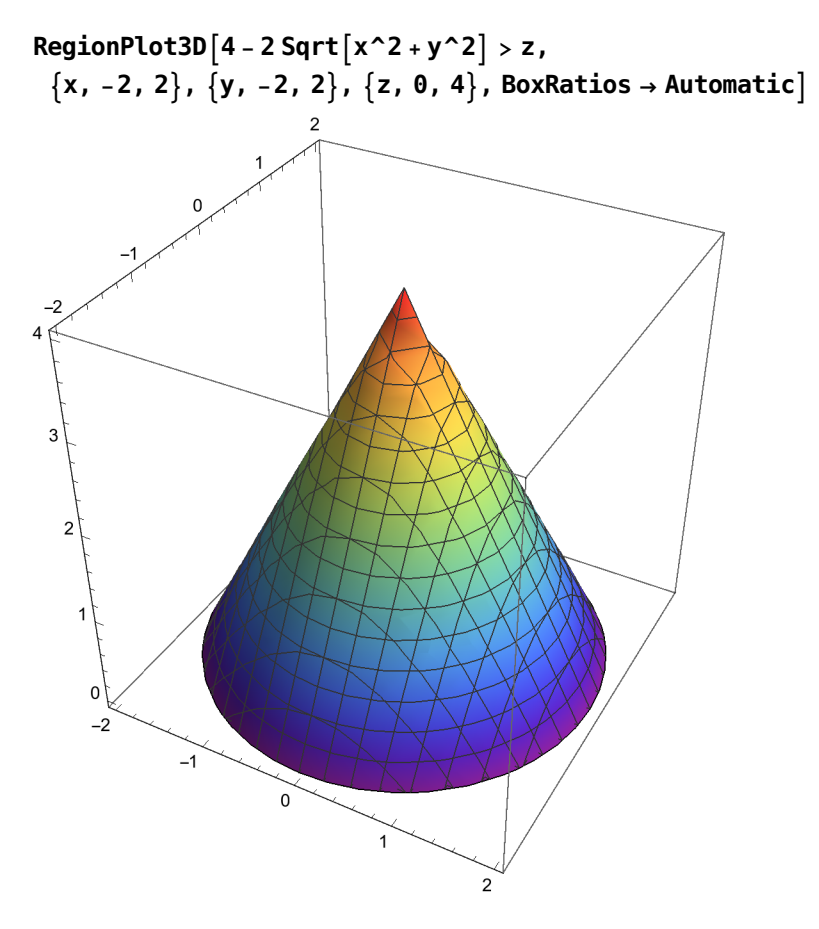

 $(*2j*)$ 

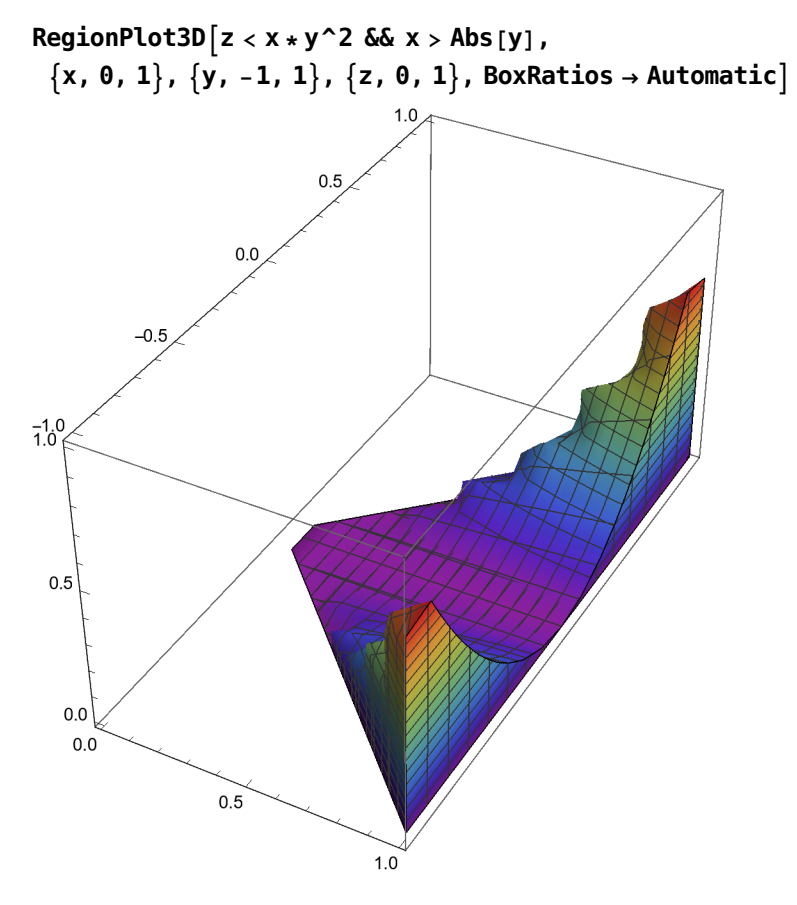

(\* Bonus \*) (\*3\*)

RegionPlot3D $[z^2 > x^2 + y^2 \& 1 < x^2 + y^2 - z^2 + z^2 < 4$ ,  $\{x, -2, 2\}, \{y, -2, 2\}, \{z, 0, 2\},$  BoxRatios → Automatic]

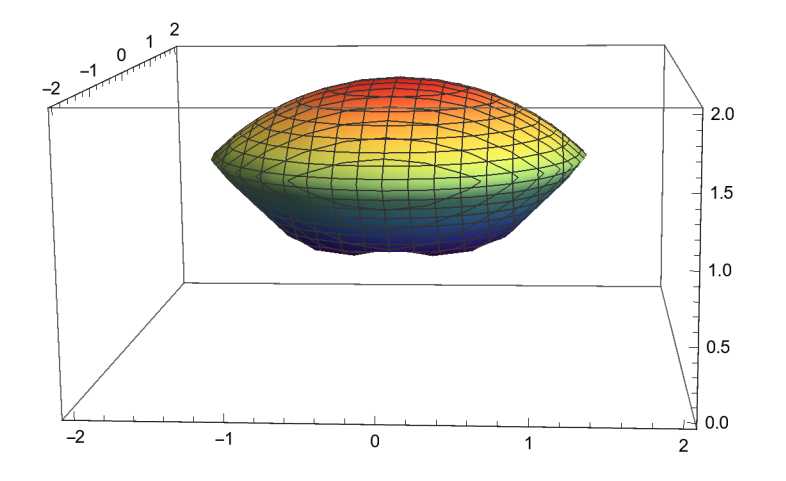

 $(*4*)$ 

```
RegionPlot3D\lceil z^2 \rangle \times^2 2 + y^2 2 && z^2 < 6 - \left(x^2 + y^2\right),
 \{x, -2, 2\}, \{y, -2, 2\}, \{z, 0, 3\}, BoxRatios → Automatic]
```
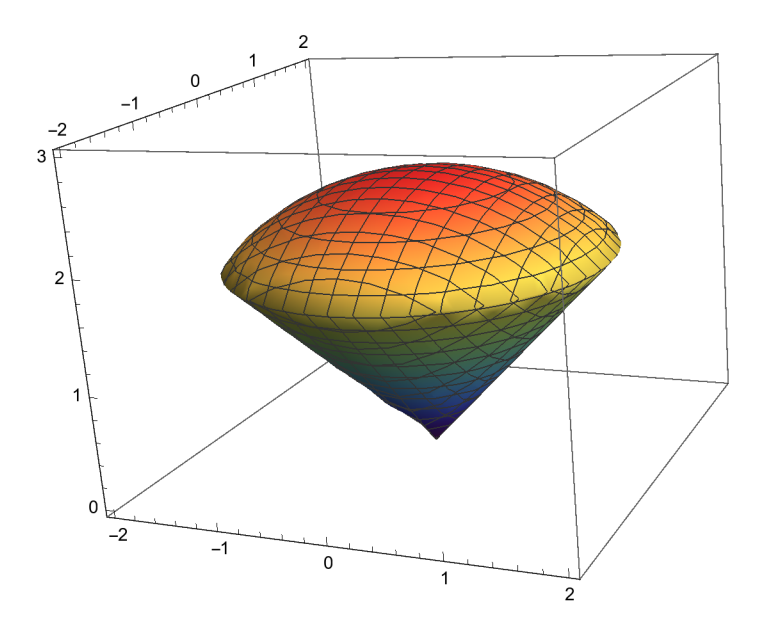

(\*7\*)

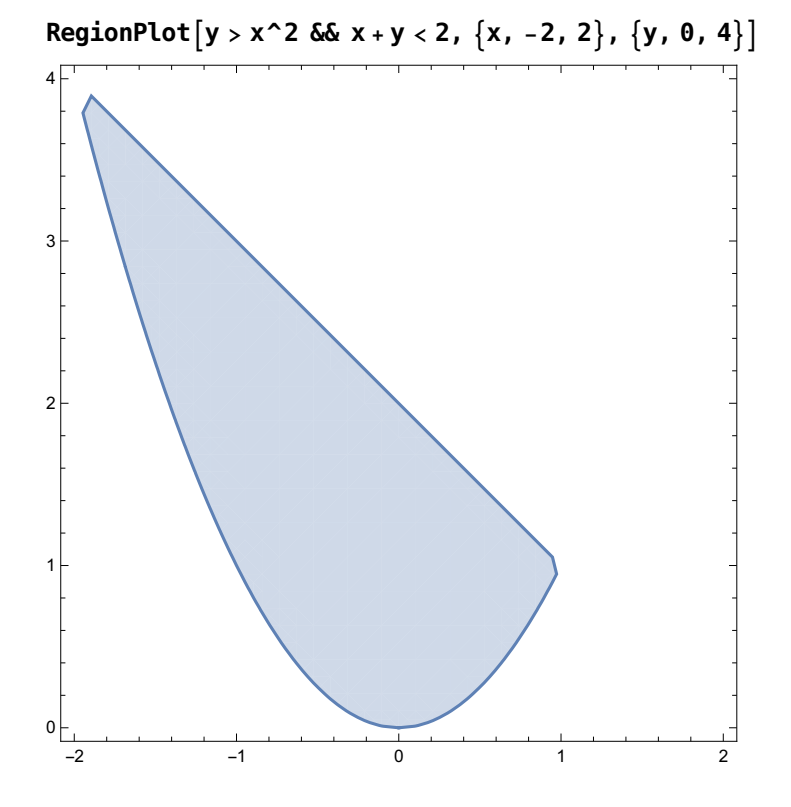

 $(*10*)$ 

RegionPlot $\lceil x^2 + y^2 \rangle > 4 x \& x^2 + y^2 < 8 x$  ,  $\{x, -2, 8\}$ ,  $\{y, -4, 4\}\rceil$ RegionPlot $[y > x \&x y <$  Sqrt $[3] x, {x, -2, 8}, {y, -4, 4}]$ RegionPlot[x^2+y^2 > 4 x && x^2+y^2 < 8 x && y > x && y < Sqrt[3] x,  $\{x, -2, 8\}, \{y, -4, 4\}\}$ 

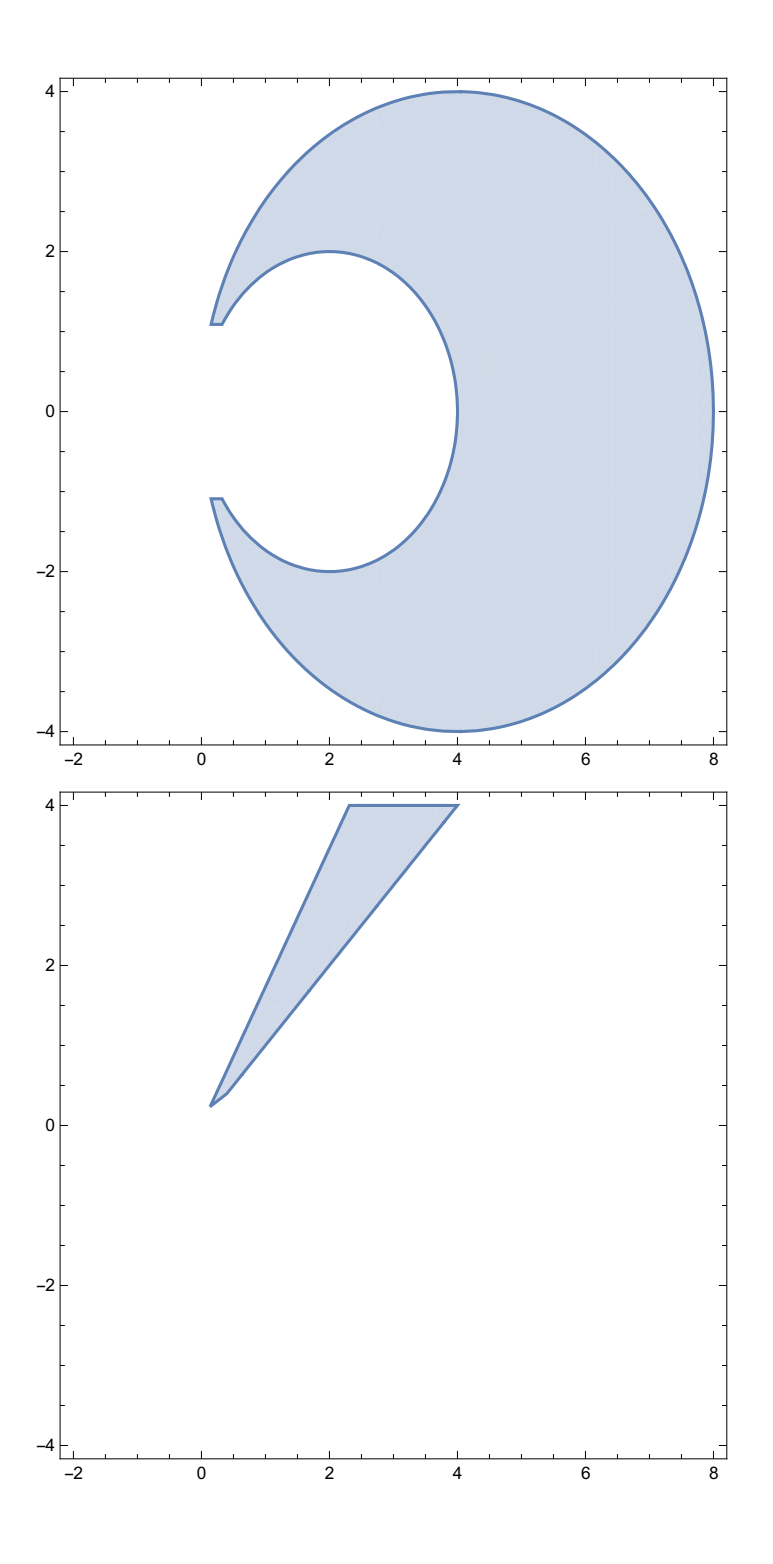

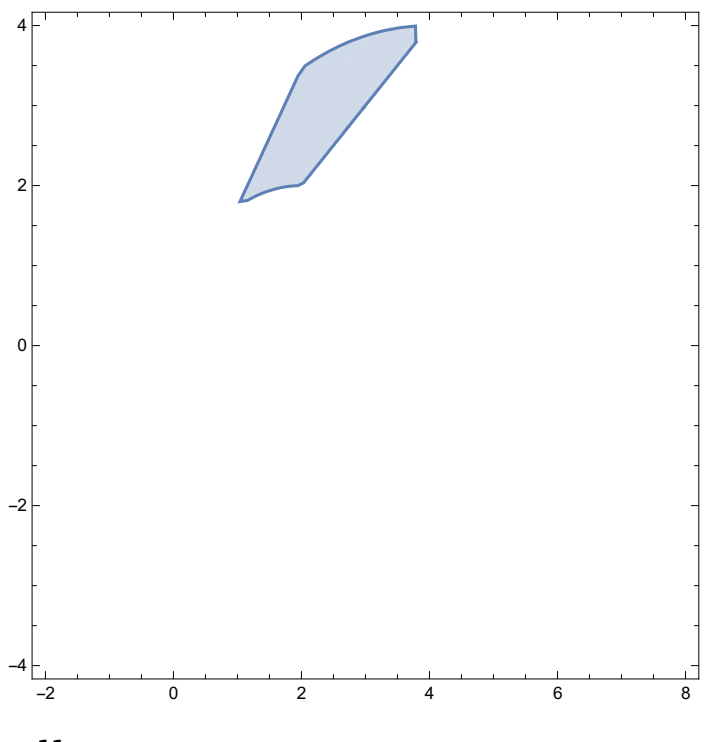

 $(*11*)$ 

RegionPlot3D $[x + y < 3, {x, 0, 3}, {y, 0, 3}, {z, 0, 4}]$ 

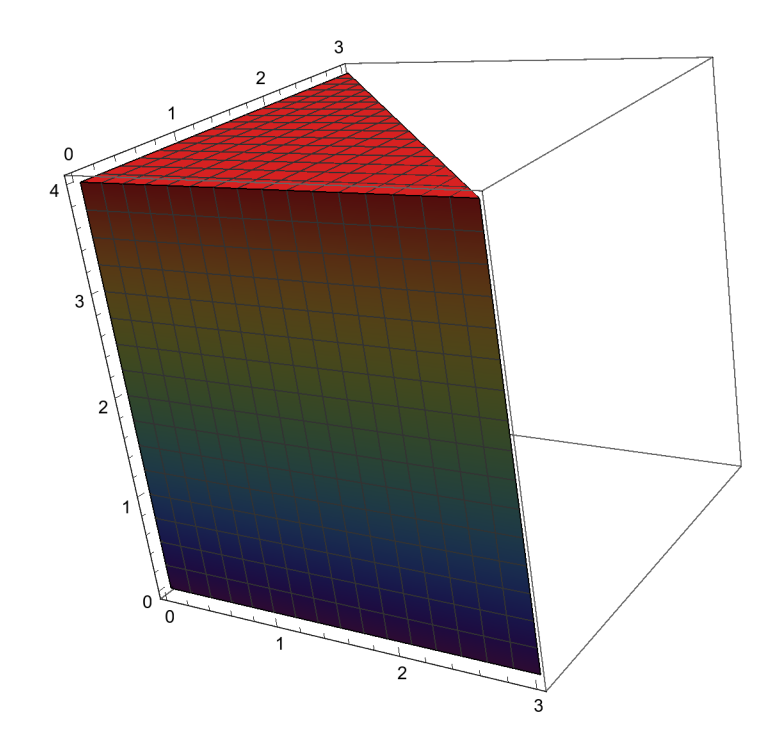